<span id="page-0-2"></span><span id="page-0-1"></span><span id="page-0-0"></span>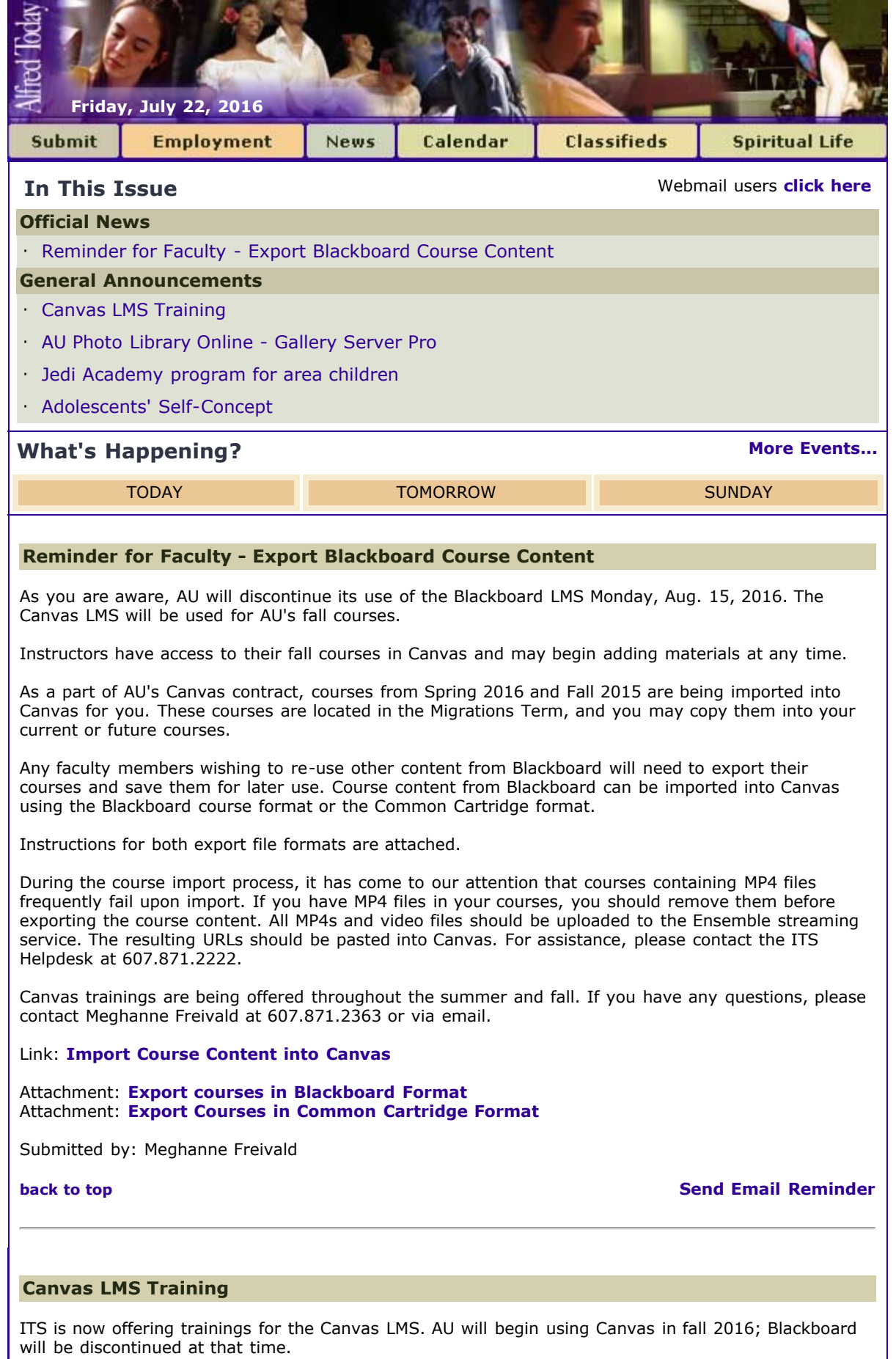

Canvas trainings will be available throughout the summer and fall. The training will cover general navigation, commonly used features, and tips for setting up your courses. Trainings are available at the following times:

Thursday 7/28, 1 - 2:30 p.m. Monday 8/1, 1 - 2:30 p.m.

All sessions will be held in the Training Center on the first floor of Howell Hall (side entrance, facing the CDC). Seating is limited.

If you would like to attend, please contact Meghanne Freivald at 607.871.2363 or via email to sign up.

For anyone who cannot attend training, all Canvas instructions are publicly available on the Canvas Instructor Guide website. Existing Blackboard course content can be exported and imported into Canvas using the attached instructions.

Content may be exported using the Common Cartridge or Blackboard course format.

## Link: **[Canvas Instructor Guide](http://guides.instructure.com/m/4152)**

Attachment: **[Common Cartridge Export Instructions](http://www.alfred.edu/alfred_today/docs/Export_Blackboard_Content_as_a_Common_Cartridge.pdf)** Attachment: **[Blackboard Format Export Instructions](http://www.alfred.edu/alfred_today/docs/Export_Bb_Courses_Bb_Format.pdf)**

Submitted by: Meghanne Freivald

**[back to top](#page-0-2) [Send Email Reminder](http://my.alfred.edu/index.cfm/fuseaction/alfred_today_public.sendReminder/ID/16000/type/ann.cfm)** 

## <span id="page-1-0"></span>**AU Photo Library Online - Gallery Server Pro**

AU has a new searchable photo library, Gallery Server Pro (**[http://gsp.alfred.edu](http://gsp.alfred.edu/)**), accessible to AU faculty/staff. This library contains a wide variety of downloadable AU images ranging from seasonal campus scenics, to classrooms/labs, to selected campus events. To access, please go to our.alfred.edu and scroll down the left-hand side to Faculty/Staff. Click on Faculty/Staff and scroll down to Gallery Server Pro.

Gallery Server images are cataloged by semester, by month and by topic, and as new photo assignments are completed, additional images will be cataloged and posted on a regular basis. The photos are extensively tagged to assist in searches for specific subjects.

NOTE: The images have been carefully selected from more extensive photo sessions that include alternative views and formats (landscape vs portrait). Those images are archived separately and you will need to contact Rick McLay, director of Creative Services at 2736 (**[mclay@alfred.edu](mailto:mclay@alfred.edu)**) to inquire about those additional images. There is also a separate folder dedicated to faculty/staff portraits, many of which were completed the week of Aug. 17, 2015.

## BEFORE YOU DOWNLOAD

The primary use of many of these images is for Admissions and University Relations marketing efforts in both printed and web formats. In order to keep track of downloads (except for faculty/staff portraits), please contact Rick McLay (**[mclay@alfred.edu](mailto:mclay@alfred.edu)**) or Judy Linza (**[linza@alfred.edu](mailto:linza@alfred.edu)**) with information on which images you are downloading, and where they are going to be used.

## TO DOWNLOAD

Access to Gallery Server requires AU username/password to review images and to download in three formats: 1. Thumbnail (small image), 2. Web optimized (low resolution but full size), and 3. Original (high resolution). To download the image of your choice, use the download/share icon, which is the one on the left in the icon grouping above each image, and follow the directions.

#### ADDING PHOTOS TO THE AU PHOTO LIBRARY

We welcome the opportunity to obtain images from faculty and staff. Though much effort goes into documenting as many things as possible on campus, it is impossible to cover it all. When there are events such as art shows, or special lab/classroom activities that faculty/staff are photographing, we would very much like to review those images so that the library is as comprehensive as possible. Please contact Rick McLay if you have images that you think should be considered for this.

## ATHLETICS PHOTOS

Current images of athletics events are available at (**[http://gosaxons.com](http://gosaxons.com/)**). By contractual arrangement with the professional photographer, there will be a charge for athletics images. Mark Whitehouse, AU's Sports Information director (whitehouse.alfred.edu), is the contact regarding usage.

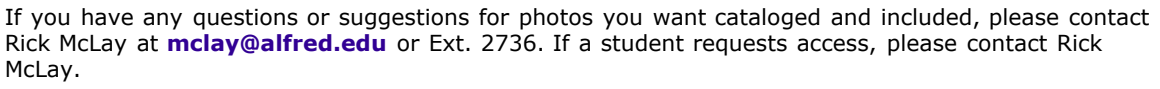

Submitted by: Deborah Clark

**[back to top](#page-0-2) [Send Email Reminder](http://my.alfred.edu/index.cfm/fuseaction/alfred_today_public.sendReminder/ID/14957/type/ann.cfm)** 

# <span id="page-2-0"></span>**Jedi Academy program for area children**

Jedi Academy with David Engel

will be held at 1 p.m. Saturday, July 23 at 1:00 pm at the Nancy Howe Auditorium at the David A. Howe Public Library, 155 N. Main St., Wellsville.

You are invited to learn the ways of the Jedi with Panniken Moonjumper, a true Master of Intergalactic fun and adventure. During this engaging program by veteran family entertainer David Engel (creator of the popular show Pirate School!) your little Jedi Warriors and Rebel Princesses will be delighted by comic antics, exciting physical challenges, magical mayhem, light saber lessons and a visit from his furry alien sidekick. The performance will be followed at 2 pm by a special showing of the 2008 film based on characters created by George Lucas. This library-sponsored concert is free and open to the general public.

Submitted by: Susan Goetschius

**[back to top](#page-0-2) [Send Email Reminder](http://my.alfred.edu/index.cfm/fuseaction/alfred_today_public.sendReminder/ID/16123/type/ann.cfm)**

#### <span id="page-2-1"></span>**Adolescents' Self-Concept**

Derick William Whitcher will be defending his dissertation, "The Relationship Between Dyadic Parent-Child Cohesion and Adolescents' Self-Concept" next Tuesday, July 26th at noon in the downstairs classroom of the Powell Institute, 6 Sayles Street. Come join us!

Submitted by: Bethany Stiller

**[back to top](#page-0-2) [Send Email Reminder](http://my.alfred.edu/index.cfm/fuseaction/alfred_today_public.sendReminder/ID/16143/type/ann.cfm)** 

**[Alfred University](http://www.alfred.edu/)** | **[My AU](http://my.alfred.edu/)** | **[Our AU](http://our.alfred.edu/)** | **[Events](http://www.alfred.edu/calendar/)** | **[BannerWeb](https://banweb.alfred.edu/)** | **[Blackboard](http://blackboard.alfred.edu/?bbatt=Y)** | **[News](http://www.alfred.edu/news/)** | **[Enews](http://www.alfred.edu/newsletters/current.html)**